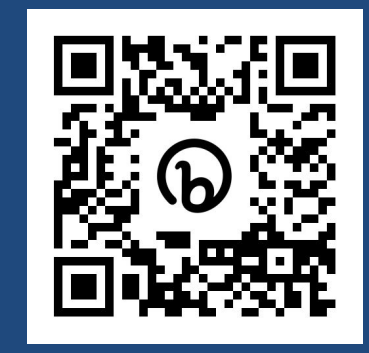

## Optimizing the Compiler's Memory Usage? Let Us Implement a Basic Profiler First!

**Gunnar Kudrjavets** University of Groningen g.kudrjavets@rug.nl @gunnarku

**Aditya Kumar** ACM Distinguished Speaker hiraditya@msn.com @\_hiraditya\_

**Jeff Thomas** Cyclist, mountaineer, skier jeffdthomas@gmail.com @ jeffdthomas

### TL;DR

▪Implementing a custom profiling solution is a complex problem for niche products. ▪While solving individual subtasks can be an exciting intellectual pursuit, implementing a working solutions comes down to pragmatic trade-offs.

▪[Systems programmer's reality is unpleasant](https://www.usenix.org/system/files/1311_05-08_mickens.pdf).

#### Speaker bio aka I'm not a compiler engineer

- **2000 2015, Microsoft Corporation** 
	- Redmond, WA, USA. Shifting bits.
- 2015 —2020, Facebook, Inc. (aka Meta Platforms, Inc.)
	- Seattle, WA, USA. Shifting more bits.
- $\cdot$  2020  $-$ 2021, The "Eat, Pray, Love" phase of life
	- Colorado, Nepal, Oregon, getting into trouble.
- 2021 —2023, Writing random research papers and finishing the dissertation.
	- Hapless PhD candidate.

#### Why should compiler engineers care?

- A philosophical meta question: is optimizing compiler resource usage a niche problem?
- **· Organizations and projects with large code** bases (e.g., [Linux,](https://www.linux.com/news/linux-in-2020-27-8-million-lines-of-code-in-the-kernel-1-3-million-in-systemd/) [Microsoft Windows,](https://devblogs.microsoft.com/bharry/the-largest-git-repo-on-the-planet/) [Mozilla\)](https://firefox-source-docs.mozilla.org/build/buildsystem/slow.html) deeply care.
- Build is never sufficiently fast.

## Typical solutions

- Delete dead code who does that?
	- **· "[Pruning and Polishing: Keeping OpenBSD Modern"](https://www.openbsd.org/papers/pruning.html)**
- **EXTEDS** Hardware (e.g., buying better SDDs) can help only so much.
- **Parallelization reaches its limits (OS limits, overall resource** usage per whatever container the build runs in, build rules, etc.).
- The inevitable conclusion the "lighter" your tools, the better.

#### Problem statement we extrapolate from

- **Context**
	- A user mode process with a relatively short lifetime compared to for example a daemon/service.
- **Goals**
	- **•** Reduce the clock time (wall time) of specific tasks (e.g., a function).
	- Understand where the amount of "work" has increased in production.
- **Problem**
	- Reliable measuring and profiling of short periods (e.g., why a scenario that took 53 ms now takes 81 ms?) is susceptible to [Heisenberg effect](https://dx.doi.org/10.4135/9781412961288) ("the very act of measurement or observation directly alters the phenomenon under investigation").
- Method
	- **[Use the memory allocator churn as a proxy metrics](https://dl.acm.org/doi/10.1145/3524613.3527803).**
	- Yes, there's also CPU usage, I/O (disk, network, IPC/RPC/XPC).

#### Core principles: ability to profile in production

#### • [Map is not a territory](https://www.google.com/books/edition/Science_and_Sanity/WnEVAQAAIAAJ).

- Internal test environments, build labs, dogfooding, etc. can only provide you with an approximation of reality.
- Dogfooding data is often biased. For example, how many FAANG employees still use an iPhone 6 or MacBook from 2015 or are on 3G networks?
- In general, "you have no clue what people are running and how."
	- Prime example: backwards compatibility in OS.
- Design decision: whatever we do—it must be seamless.

#### Core principles: no new build type required

- The build matrix for each nontrivial project is significant.
- Getting all builds passing is like a game of Whac-a-Mole.
- **Platform** (x64, ARM32, ARM64, ...) ⅹ **build flavor** (debug, release, ship, ...)  $X$  sanitizers (ASan, TSan, UBSan, ...)  $X$ **compiler** (Clang, GCC, MSVC, ...) ⅹ **build environment**  (Bazel, Buck, Ninja, Makefile, ...) x **OS** (Linux, macOS, Windows, ...) x . . .
- . Design decision: we will not add to this madness.

#### Core principles: profiling must be on-demand

- Cool KidZ practice Continuous Profiling.
- We are not interested in "profiling everything all the time."
- Clearly, we cannot deploy special tools like (e.g., BPF, kerntrace, perf) with our product.
- Must have an ability to control profiling functionality using feature flags depending on certain criteria.
- Cannot ask users "Hey, would you run Clang in the profile mode for us?"

#### Epistemological humility in engineering

- . Most problems have already been solved in some shape or form in the past.
- Lots of lessons from other engineers floating around.
- I Need to be aware of our own biases as engineers.
	- **Example 7 For an operating systems engineer, every problem can** be solved by developing a new memory manager, optimizing a locking scheme, or tweaking a spin-lock.
- . There will be a lots of "temptations" on the way.

#### Sample guidance #1

"Memory management is a solved problem. Why don't you just rewrite everything in OCaml and be done with the problem forever?"

#### Sample guidance #2

"Just throw some ML model on it. Talk to data science people."

#### Sample guidance #3

# "This is a hard problem. You are doomed."

(Polite version of what was said.)

#### Trade-off topics

- . Intercepting calls to a memory allocator
- . Collection of basic data and counting
- . Enhancements to profiling

#### Using a custom memory allocator

- Why don't we just fork off jemalloc or mimalloc or TCMalloc and change it the way we like it?
	- Now we have two problems.
	- A new problem is nontrivial—make everything work with a custom allocator.
- Well, why don't you just have a custom version of [libmalloc?](https://opensource.apple.com/source/libmalloc/)
	- Legal issues aside ...
	- The reference source code is a version from some point in past.
	- User mode allocators and OS tend to have "an understanding" and there's no way for us to account for undocumented behavior.
	- Any OS update can break everything.

#### Overriding the allocator: code injection

- Bad idea in general (just another exploit primitive).
- Linux: LD PRELOAD + dlsym(RTLD NEXT, ...)
- macOS: DYLD INSERT LIBRARIES or DYLD INTERPOSE
	- **Requires System Integrity Protection (SIP) disabled.**
	- New categories of problems on devices (e.g., iOS).
- Windows
	- Many ways
	- **Examples** is [Detours](https://dl.acm.org/doi/10.5555/1268427.1268441).

#### $1d$  and  $-$ -wrap flag $(1)$

 $\{$ 

}

- No 1d support on macOS.
- Does not wrap already compiled code (e.g., a system dynamic library).

void \***\_\_wrap\_malloc**(size\_t size) void \*ptr = **\_\_real\_malloc**(size); // Need to avoid infinite recursion. **nomalloc\_printf**("malloc(%zu) = %p\n", size, ptr); return ptr;

clang ./foo.c **-Wl,--wrap,malloc -Wl,--wrap,free**

#### $1d$  and  $-$ -wrap flag $(2)$

```
#include <stdlib.h>
#include <stdio.h>
#include <string.h>
int main(int argc, char *argv[])
{
    char *s = strdup("This allocation is not tracked ; - ("); puts(s);
     return EXIT_SUCCESS;
}
```
#### The "constructor" attribute

- **· Used by custom memory** allocators (e.g., jemalloc, mimalloc).
- Several weird corner cases. Look at source code of various allocators for detailed explanations.
- "What if everyone did that?"

\_\_attribute\_\_((constructor)) static void init something(void) { . . . }

#### Built-in interceptors (1)

- IMHO the optimal method.
- **B.** Manipulating the hooks is not thread-safe.
- **The GNU C library used to have a [built-in mechanism](https://www.gnu.org/software/libc/manual/html_node/Replacing-malloc.html#Replacing-malloc)** [to replace a built-in malloc implementation.](https://www.gnu.org/software/libc/manual/html_node/Replacing-malloc.html#Replacing-malloc)
	- Bemoved since glibc version 2.34 (August 2021).

#### Built-in interceptors (2)

• Android [supports malloc hooks t](https://android.googlesource.com/platform/bionic/+/master/libc/malloc_hooks/README.md))hat are "only available in Android P and newer versions of the OS."

void\* new malloc hook(size t bytes, const void\* arg) { // Do whatever you need to do here ... return orig malloc hook(bytes, arg); } auto orig\_malloc\_hook = \_malloc\_hook;

malloc\_hook = new\_malloc\_hook;

#### Built-in interceptors (3)

- For macOS:
	- malloc\_logger
	- \_\_syscall\_logge r
- · [libmalloc source](https://opensource.apple.com/source/libmalloc/libmalloc-317.140.5/src/malloc.c.auto.html) [code](https://opensource.apple.com/source/libmalloc/libmalloc-317.140.5/src/malloc.c.auto.html) is the documentation.
- NB! Manipulating the hooks is not thread-safe.

static void \*

}

```
_malloc_zone_malloc {
```
 **if** (os\_unlikely(**malloc\_logger**)) { **malloc\_logger**(MALLOC\_LOG\_TYPE\_ALLOCATE | ... , (uintptr\_t)zone, (uintptr\_t)size, 0, (uintptr\_t)ptr, 0); }

#### **Temptation**

- . We'll design and implement our own intercept mechanism.
- . Why? So, that we can intercept everything everywhere.
- . It's like Poor Man's Rootkit.
- . Why? Because it's cool.

#### Counting is hard ...

#### Is Parallel Programming Hard, And, If So, What Can You Do About It? (First B&W Print Edition)

**Paul E. McKenney** 

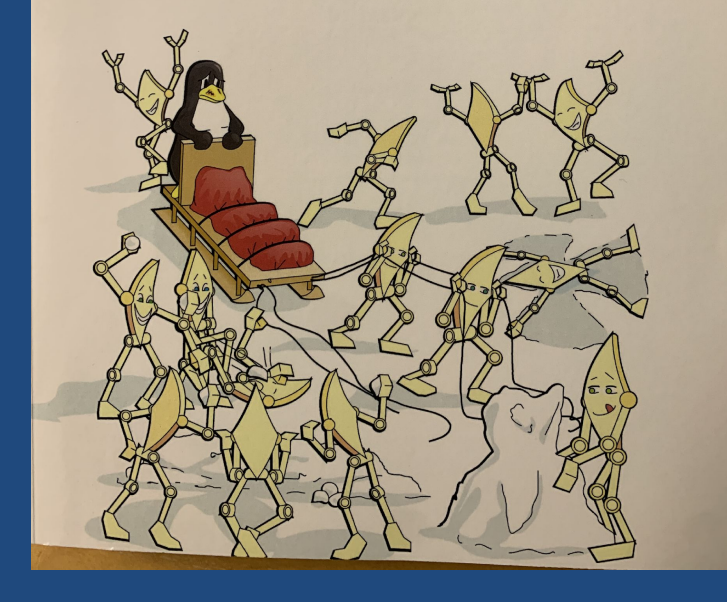

#### $\vee$   $\Box$  5 Counting

- 5.1 Why Isn't Concurrent Counting Trivial?
- $\vee$   $\Box$  5.2 Statistical Counters
	- $\sqrt{ }$  5.2.1 Design
	- 5.2.2 Array-Based Implementation
	- 5.2.3 Per-Thread-Variable-Based Implementation
	- 5.2.4 Eventually Consistent Implementation
	- $\Box$  5.2.5 Discussion
- 5.3 Approximate Limit Counters  $\vee$   $\|$ 
	- $\Box$  5.3.1 Design
	- 5.3.2 Simple Limit Counter Implementation
	- 5.3.3 Simple Limit Counter Discussion
	- 5.3.4 Approximate Limit Counter Implementation
	- 5.3.5 Approximate Limit Counter Discussion
- 5.4 Exact Limit Counters
- 5.5 Parallel Counting Discussion

#### Start with simple solutions

- Global synchronization primitive (e.g., a mutex)
- RWL (reader-writer lock)
	- Our scenario: a lots of writing, occasional reading.
- Spinlocks—meh ...
- std::atomic<T>
	- **Eirst glimpse of hope.**
- Temptation:
	- We'll implement our own RCU (read-copy-update) and it's going to be great!
- Eventual (obvious?) focus: TLS (thread-local storage).

### TLS (thread-local storage)

- Not a magical solution.
- Something somewhere needs to implement TLS.
- A typical implementation is lazy and uses malloc() to maintain TLS entries.
- Guess, what happens when you call malloc() during the malloc() intercept?
	- **BEENT AT A Reentrancy problems come calling.**
- General problem: you should be very conscious of what you execute during the intercept.
	- What is the contract for locks, signals, triggering allocations?

#### When malloc() intercept calls malloc() ...

116 libdyld.dylib tlv get addr + 296

122 libsystem\_malloc.dylib \_malloc\_zone\_malloc + 249

117 a.out **\_ZL24libmalloc\_intercept\_funcjmmmmj** + 48 118 libsystem malloc.dylib and malloc zone malloc + 249 119 dyld \_ZN5dyld412RuntimeState16\_instantiateTLVsEm + 175 120 libdyld.dylib tlv get addr + 296 121 a.out **\_ZL24libmalloc\_intercept\_funcjmmmmj** + 48 123 dyld \_ZN5dyld412RuntimeState16\_instantiateTLVsEm + 175 124 libdyld.dylib tlv get addr + 296 125 a.out **\_ZL24libmalloc\_intercept\_funcjmmmmj** + 48 126 libsystem\_malloc.dylib \_malloc\_zone\_malloc + 249 127 dyld \_ZN5dyld412RuntimeState16\_instantiateTLVsEm + 175

#### **Temptations**

#### ▪ We will write our own TLS implementation.

- **L. Why? Because it's cool.** 
	- . Also, jemalloc team has worked on something similar.
- Track each time a new thread is created and destroyed. Do some trickery to "pre-initialize" TLS.
	- Analogous to for each thread().
	- $\blacksquare$  A non-trivial problem with a highly implementation-dependent solution.

#### Hacks to work around the TLS initialization

- Make a design decision that we'll track only first N threads.
	- Use (supposed) guarantees from C++ memory model and manually tune memory ordering.
	- **· Some basic RCU manipulation to keep track of indices.**
- Use a global data structure to manage the state.
	- mach\_port\_t mach\_tid = pthread\_mach\_thread\_np(pthread\_self());
	- $\blacksquare$  int  $\bar{\text{idx}} = f(\text{mach\_tid})$ ; //  $\text{O}(1)^\text{-} \text{lookup}$
	- $\blacksquare$  // Play around with a[idx];
- The tracking data structure serves mainly reads, writes only when a new thread is created.
- Track a limited number of variables, pack them, try to avoid CPU cache ping-pong as much'as possiblé.

#### Pseudo-algorithm

int idx =  $f(\text{mach\_tid})$ ;  $// O(1)$  magic.

}

```
if (a[idx].state == UNINITIALIZED) { // (R) 1<sup>st</sup> on this thread.
  a[idx].state = IGNORE; // (W) Ignore next calls.
} else if (a[idx].state == IGNORE) { // (R) 
  return; \sqrt{2} return; \frac{1}{2} and \frac{1}{2} and \frac{1}{2} reentrant call – bail out.
}
do something with tls variables(); // Causes reentrancy.
if (a[idx].state == IGNORE) { | } // (R)a[\text{idx}]. state = INITIALIZED; // (W)TLS access: initialized.
```
#### **Temptation**

- **.** We'll implement a custom versions of typical dynamic data structures (e.g., a hash table) that use a lower-level allocation primitives to avoid the malloc() dependency.
	- Why? Because we can.
- We'll implement a cool way to "avoid" locks by using lock-free data structures.
	- Why? Because we've read all those papers and books about lock-free programming, and it sounds really cool.

#### Problems with the implementation

- **•** Tooling from Apple (e.g., Xcode Instruments) uses the same mechanism to intercept the allocations  $\Box$  can't have both run at the same time.
- Sanitizers such as AddressSanitizer (aka ASan) will have their own malloc implementations.
- Custom allocators that manage their own arenas/heaps/zones will avoid the system libraries. For example, mimalloc in standard configuration will use only mmap() and munmap().
- Restricted to libmalloc only. User can always call lower-level APIs such as mach vm allocate(). Those can be intercepted as well.
- Tracking the **real** allocated size (e.g., result of malloc\_size()/malloc\_usable\_size()) is costly.

#### Sample API (based on libmalloc definitions)

```
typedef void(malloc_logger_t)
   (uint32_t type, uintptr_t arg1, 
   uintpt\overline{r}_t arg2, uintpt\overline{r}_t arg3,
   uintptr_t result, uint32 t num hot frames to skip);
```
extern malloc\_logger\_t \*malloc\_logger;

```
typedef struct _malloc_stats_t {
...
} malloc stats t, *pmalloc stats t;
```
#### **Temptation**

- We'll use as much futures, lambdas, and promises as we can to implement the API.
	- $\cdot$  C++ 11/14/17/20/23
- Why? Because C++ now supports all kinds of cool things. We want to use the latest standard because it's there.

#### Sample API (usage patterns)

```
int start_malloc_trace();
int stop malloc trace();
```

```
int reset thread malloc stats();
int reset qlobal malloc stats();
```

```
int get_global_malloc_stats(malloc_stats_t *global_stats);
int get thread malloc stats(malloc stats t *thread stats);
```
- Custom classes that use RAII pattern on top of it to make the usage easy.
- Hide everything from the consumer.

#### More complex scenarios

- **•** If you can't keep everything in memory, then you need to use some form of storage.
- Storage (typically a disk) means opening multiple cans of worms.
	- Shared (circular) queues in the memory.
	- Concurrent access by reader and writer threads.
	- Asynchronous and synchronous I/O decisions.
	- Managing the data store (e.g., cleanup, compaction, limits).
	- Data corruption.
	- Packaging, compressing, transmitting, and decompressing the data.

## Final thoughts

- It has been some time since we've worked on this problem—take everything that was said with a grain of salt.
- Ideally, the allocator should keep track of statistics
	- Both jemalloc and TCMalloc expose some.
	- **EDEFAULT Allocators don't share much.** 
		- **.** glibc: struct mallinfo mallinfo(void);
		- **glibc**: struct mallinfo2 mallinfo2(void);
- Using custom memory allocators causes an "intercept race condition."
- Are TLS models in LLVM something that can be used?

#### Acknowledgements

▪ The only reason I am here is because of the kindness of LLVM Foundation.

#### THANK YOU - ENGINEERS NEED YOUR HELP!

Interested? Intrigued? Disagree? Collaborate? Have a beer? Go for a trail run?

▪gunnarku.github.io ▪g.kudrjavets@rug.nl

#### Everything will be fine

"A systems programmer will know what to do when society breaks down, because the systems programmer already lives in a world without law."

— James Mickens, The Night Watch, 2013

#### References

- Duffy, J., & Sutter, H. (2008). *Concurrent Programming on Windows*. Boston, MA: Addison-Wesley Educational.
- Herlihy, M., & Shavit, N., (2020). *The Art of Multiprocessor Programming (2nd ed.).*  Burlington, MA, USA: Morgan Kaufmann Publishers.
- Kerrisk, M. (2010). *The Linux Programming Interface*. San Francisco, CA, USA: No Starch Press.
- Levin, J. (2017). \**OS internals: User space*. White Plains, NY: USA: Technologeeks Press.
- McKenney, P. E., (2014). *Is Parallel Programming Hard, And, If So, What Can You Do About It?* Self-published.
- Singh, A. (2006). *Mac OS X Internals*. Boston, MA: Addison-Wesley Educational.
- Williams, A. (2019). *C++ Concurrency in Action (2nd ed.).* New York, NY, USA: Manning Publications.